How To Remove Skype [Username](http://download.listmanual.com/file.php?q=How To Remove Skype Username On Windows 8) On Windows 8 [>>>CLICK](http://download.listmanual.com/file.php?q=How To Remove Skype Username On Windows 8) HERE<<<

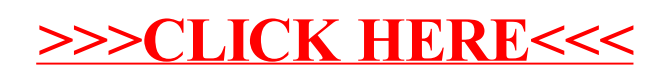